# Computational Precision and Floating-Point Arithmetic: A Teacher's Guide to Answering FAQ 7.31

Richard M. Heiberger

rmh@temple.edu

Department of Statistics Temple University Fox School of Business

```
Beginners ask questions like,
        "Why does .3 + .6 not equal .9?"
```

```
Experts always reply,
```

```
"See FAQ 7.31."
```
The answer in the FAQ is probably not helpful to the Beginner.

I show several simple arithmetic and algebra statements whose *machinecalculated values* differ from *the real number system values*. I show the floating-point bit patterns for the numbers, and show why the calculated answer is correct in the floating-point system.

# 1 Examples

*1.1 Addition*

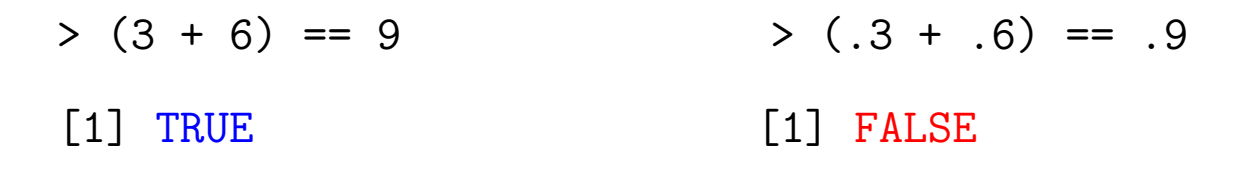

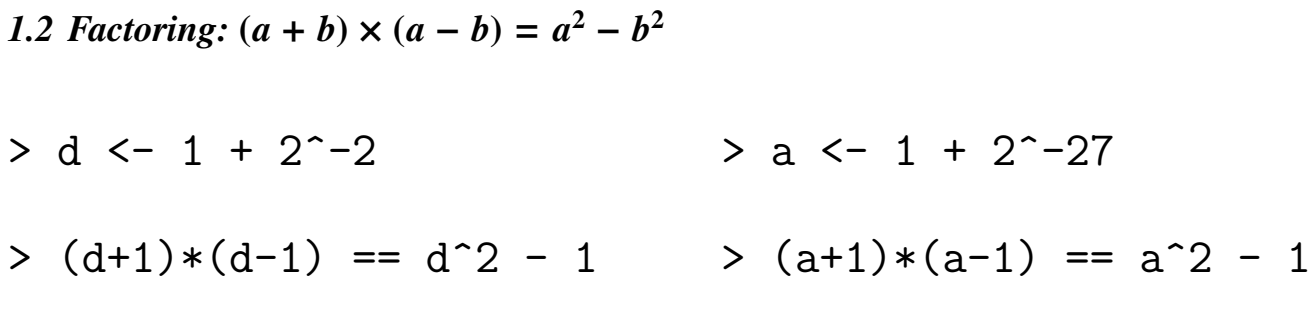

[1] TRUE [1] FALSE

# 2 Representations of Numbers

## *2.1 Real Numbers in Base 10*

Any real number can be expressed as the infinite sum

$$
\pm (a_{010}{}^{0} + a_{110}{}^{-1} + a_{210}{}^{-2} + \ldots + a_{i10}{}^{-i}) \times 10^{p}
$$

where  $p$  can be any integer, the values  $a_i$  are digits selected from the decimal digits {0, <sup>1</sup>, <sup>2</sup>, <sup>3</sup>, <sup>4</sup>, <sup>5</sup>, <sup>6</sup>, <sup>7</sup>, <sup>8</sup>, <sup>9</sup>}, and *<sup>i</sup>* is any positive integer.

For example, the decimal number 3.3125 is expressed as

$$
3.3125 = (3 \times 10^{0} + 3 \times 10^{-1} + 1 \times 10^{-2} + 2 \times 10^{-3} + 5 \times 10^{-4}) \times 10^{0}
$$
  
=  $(3 \times \frac{1}{1} + 3 \times \frac{1}{10} + 1 \times \frac{1}{100} + 2 \times \frac{1}{1000} + 5 \times \frac{1}{10000}) \times 1$ 

## *2.2 Finite Precision Base-10, 2-digit Arithmetic*

We look at a simple example of finite-precision arithmetic with 2 significant decimal digits.

Calculate the sum of squares of three numbers in 2-digit base-10 arithmetic. For concreteness, use the example

 $2^2 + 11^2 + 15^2$ 

This requires rounding to 2 significant digits at *every* intermediate step. The steps are easy. Putting your head around the steps is hard.

We rewrite the expression as a fully parenthesized algebraic expression, so we don't need to worry about precedence of operators at this step.

 $((2^2) + (11^2)) + (15^2)$ 

Now we can evaluate the parenthesized groups from the inside out.

$$
((22) + (112)) + (152) # # parenthesized expression\n((4) + (121)) + (225) # # square each term\n((4) + 120) + 220 # # round each term to two significant decimal digits\n((124) + 220 # # calculate the intermediate sum\n((120) + 220 # # round the intermediate sum to two decimal digits\n340 # # sum the terms
$$

Compare this to the full precision arithmetic

$$
((2^2) + (11^2)) + (15^2)
$$
 #t parenthesesized expression

- $(4 + 121) + 225$  ## square each term
- $(125) + 225$  ## calculate the intermediate sum

350 ## sum the terms

We see immediately that two-decimal-digit rounding at each stage gives an answer that is not the same as the one from familiar arithmetic with real numbers.

## *2.3 Decimal Fractions that DON'T Come Out Even*

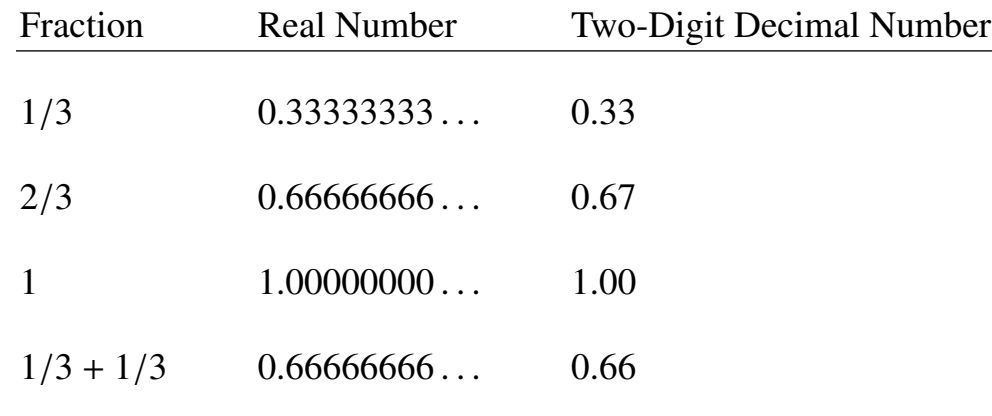

#### *2.4 Finite Precision Floating Point Numbers in Base 2*

Floating point arithmetic in computers uses a finite-precision base-2 (binary) system for representation of numbers. Most computers today use the 53-bit IEEE 754 system, with numbers represented by the finite sum

$$
\pm (a_0 \times 2^0 + a_1 \times 2^{-1} + a_2 \times 2^{-2} + \ldots + a_{52} \times 2^{-52}) \times 2^p
$$

where *p* is an integer in the range  $-1022$  to 1023 (expressed as decimal numbers), the values  $a_i$  are digits selected from  $\{0, 1\}$ , and the subscripts and powers *i* are decimal numbers selected from  $\{0, 1, \ldots, 52\}$ . The decimal number  $3.125_{10}$  is  $11.0101_2$  in binary.

$$
3.3125_{10} = (1 \times 2^{0} + 1 \times 2^{-1} + 0 \times 2^{-2} + 1 \times 2^{-3} + 0 \times 2^{-4} + 1 \times 2^{-5}) \times 2_{10}
$$
  
=  $(1 + \frac{1}{2} + \frac{0}{4} + \frac{1}{8} + \frac{0}{16} + \frac{1}{32}) \times 2$   
=  $1.10101_{2} \times 2_{10}$   
=  $11.0101_{2}$ 

# *2.5 4-Bit Binary of Small Integers*

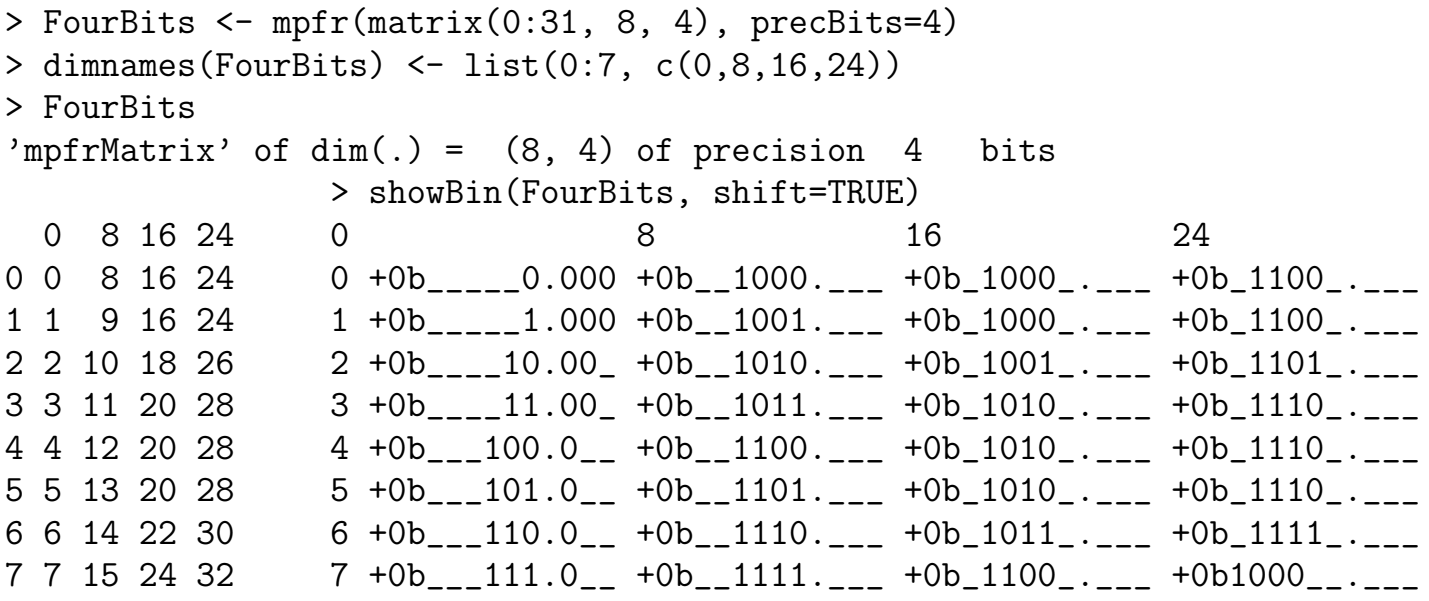

# *2.6 Finite Precision Floating Point Numbers in Hexadecimal Representation of Base 2*

The IEEE 754 standard requires the base  $\beta = 2$  number system with  $p = 53$  base-2 digits.

The numbers (except for 0) in internal representation are always *normalized* with the leading bit always 1. Since the leading bit is always 1, there is no need to store it. Only 52 bits are actually needed for 53-bit precision.

A string of 0 and 1 is difficult for humans to read. Therefore every set of 4 bits is represented as a single hexadecimal digit, from the set  $\{0, 1, 2, 3, 4, 5, 6, 7, 8, 9, a, b, c, d, e, f\}$ , representing the decimal values {0 1 2 3 4 5 6 7 8 9 10 11 12 13 14 15}. The 52 stored bits can be displayed with 13 hex digits.

Since the base is  $\beta = 2$ , the exponent of an IEEE 754 floating point number must be a power of 2. The double-precision computer numbers contain 64 bits, allocated 52 for the significand, 1 for the sign, and 11 for the exponent. The 11 bits for the exponent can express  $2^{11}$  = 2048 unique values. These are assigned to range from  $2^{-1022}$  to  $2^{1023}$ .

The number  $3.3125_{10}$  is represented in hexadecimal (base-16) notation as

$$
3.3125_{10} = (1 \times 16^{0} + a_{16} \times 16^{-1} + 8_{16} \times 16^{-2}) \times 2_{10}
$$

 $= 1.a8<sub>16</sub> \times 2<sub>10</sub>$ 

 $= 0x1.a8p1$  ## two hex digits after the binary point

$$
= \left(1 + \frac{10}{16} + \frac{8}{256}\right) \times 2^1
$$

$$
= \left(1 + \frac{1010_2}{16} + \frac{1000_2}{256}\right) \times 2^1
$$

 $= 1.10101000<sub>2</sub> \times 2<sub>10</sub> = 0$ b1.10101000p1 = 0b11.0101000

The R function showHex (based on the base R sprintf) specifies hexadecimal printing.

The R function showBin (also based on the base R sprintf) specifies binary printing.

 $> x < -3.3125$ 

> showHex(x)  $[1]$  +0x1.a800000000000p+1

> showBin(3.3125)

[1] +0b1.1010100000000000000000000000000000000000000000000000p+1

#### 3 Addition — 53 bits

Several 53 bit numbers are shown here in decimal and hexadecimal notation.

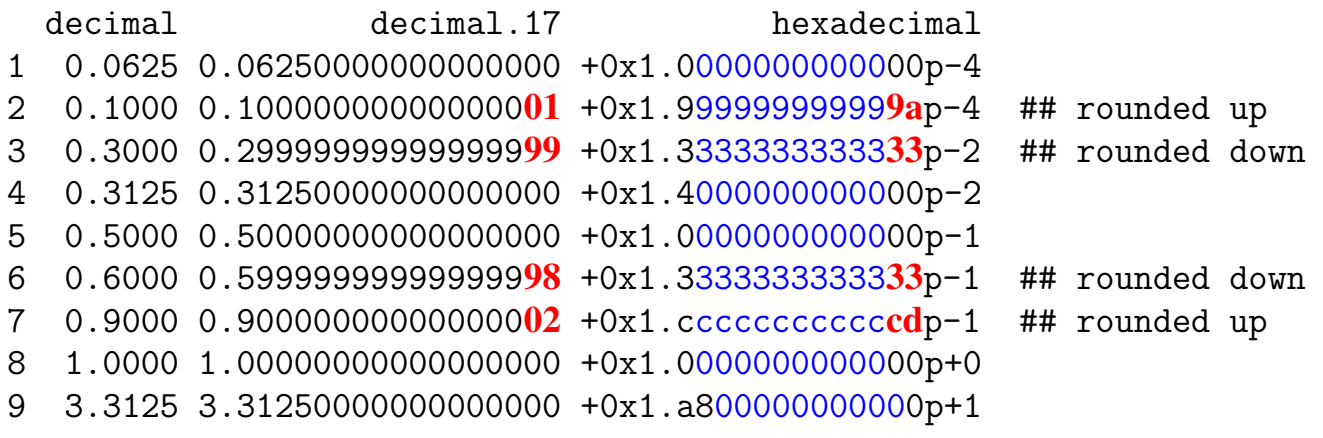

#### *3.1 Rmpfr — Multiple Precision Floating-Point Reliable — 13 bits here*

```
> nums <- c(.0625, .1, .3, .3125, .5, .6, .9, 1, 3.3125)
> nums13 <- Rmpfr::mpfr(nums, precBits=13)
```
D13 H13 B13 0.0625 0.06250 +0x1.000p-4 +0b1.000000000000p-4 0.1 0.10001 +0x1.99ap-4 +0b1.100110011010p-4 ## rounded up 0.3 0.29999 +0x1.333p-2 +0b1.001100110011p-2 ## rounded down 0.3125 0.31250 +0x1.400p-2 +0b1.010000000000p-2  $0.5$   $0.50000 +0x1.000p-1 +0b1.00000000000p-1$ 0.6 0.59998 +0x1.333p-1 +0b1.001100110011p-1 ## rounded down 0.9 0.90002 +0x1.ccdp-1 +0b1.110011001101p-1 ## rounded up 1 1.00000 +0x1.000p+0 +0b1.000000000000p+0 3.3125 3.31250 +0x1.a80p+1 +0b1.101010000000p+1

# 4 Factoring

> b6 <- Rmpfr::mpfr(1, precBits=6); a6 <- b6 + 1/8 > b7 <- Rmpfr::mpfr(1, precBits=7); a7 <- b7 + 1/8

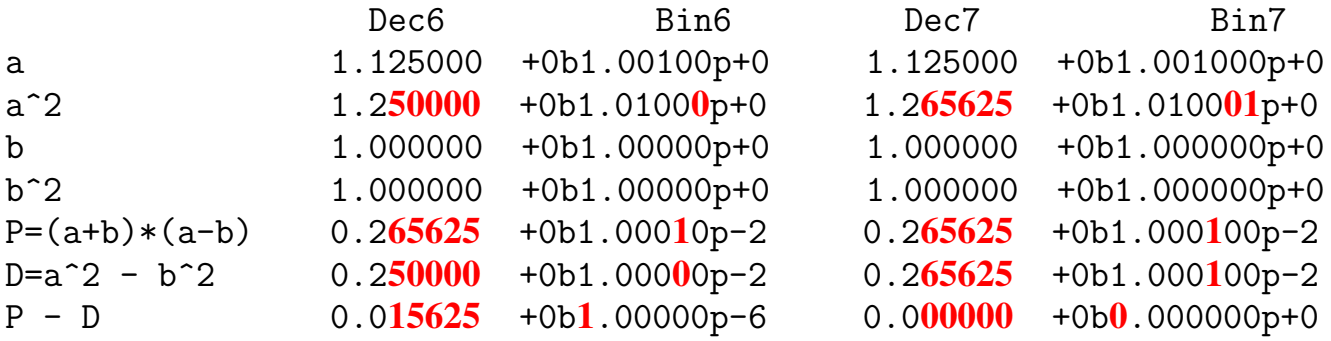

# 5 Mod

 $\begin{bmatrix} 1 & 5 & 1 \end{bmatrix}$  5  $\begin{bmatrix} 1 & 5 & 1 \end{bmatrix}$ 

 $[1] 50$   $[1] 50$ 

```
\lceil 1 \rceil 5e+153 \lceil 1 \rceil 5e+153
```
 $[1]$  5e+154 [1] Inf

```
> Mod(3+4i) > sqrt(3^2 + 4^2)> Mod(30+40i) > sqrt(30^2 + 40^2)
> Mod(3e153+4e153i) > sqrt(3e153^2 + 4e153^2)
> Mod(3e154+4e154i) > sqrt(3e154^2 + 4e154^2)
```

```
> Mod(3e307+4e307i) > sqrt(3e307^2 + 4e307^2)
[1] 5e+307 [1] Inf
```

```
> Mod(3e307+4e307i) > sqrt((3e307/4e307)^2 + (4e307/4e307)^2)*4e307
[1] 5e+307 [1] 5e+307
```
 $MAchine[c(1,3,4)]$ 

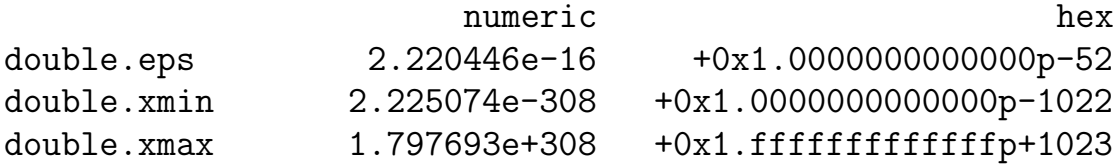

```
> .Machine$double.xmax
[1] 1.797693e+308
> .Machine$double.xmax * (1 + .Machine$double.eps)
[1] Inf
```
#### *5.1 Variance*

 $> x \le -1:3$  ## 1 2 3

 $> n \le$  - length $(x)$ 

 $> \text{sum}((x-mean(x))^2)$  ## two-pass algorithm (numerically good) [1] 2

 $>$  sum(x^2) - n \* mean(x)^2 ## one-pass algorithm (dangerous) [1] 2

 $>$  y  $\lt$  - x + 10^2 ## 101 102 103

> sum((y-mean(y))^2) ## two-pass algorithm (numerically good)  $\lceil 1 \rceil$  2

 $>$  sum(y^2) - n \* mean(y)^2 ## one-pass algorithm (dangerous)  $\lceil 1 \rceil$  2

 $> z \le -x + 10^8$  ## 100000001 100000002 100000003

 $>$  sum( $(z$ -mean $(z)$ )^2) ## two-pass algorithm (numerically good)  $\lceil 1 \rceil$  2

 $>$  sum(z^2) - n \* mean(z)^2 ## one-pass algorithm (dangerous)  $\lceil 1 \rceil$  0

#### Illustrate VARIANCE with 3-bit and 4-bit numbers

 $>$  (x3 <- mpfr(1:3, precBits=3))  $>$  (x4 <- mpfr(1:3, precBits=4)) 3 'mpfr' numbers of precision 3 bits 3 'mpfr' numbers of precision 4 bits  $\begin{bmatrix} 1 & 1 & 2 & 3 \end{bmatrix}$  [1] 1 2 3

> (M3 <- (x3[1] + x3[2] + x3[3]) / 3) > (M4 <- (x4[1] + x4[2] + x4[3]) / 3) 1 'mpfr' number of precision 3 bits 1 'mpfr' number of precision 4 bits  $[1] 2$   $[1] 2$ 

>  $(xm2 \le - (x3-M3)^2)$  >  $(xm2 \le - (x4-M4)^2)$ 3 'mpfr' numbers of precision 3 bits 3 'mpfr' numbers of precision 4 bits  $\begin{bmatrix} 1 & 1 & 0 & 1 \end{bmatrix}$   $\begin{bmatrix} 1 & 1 & 0 & 1 \end{bmatrix}$ ## two-pass algorithm (numerically good) > xm2[1] + xm2[2] + xm2[3] > xm2[1] + xm2[2] + xm2[3] 1 'mpfr' number of precision 3 bits 1 'mpfr' number of precision 4 bits  $[1] 2$   $[1] 2$ 

> ## one-pass algorithm (dangerous)  $>$  (x32 <- x3^2)  $>$  (x42 <- x4^2) 3 'mpfr' numbers of precision 3 bits 3 'mpfr' numbers of precision 4 bits  $\begin{bmatrix} 1 & 1 & 4 & 8 \end{bmatrix}$  [1] 1 4 9 ## 8 = +0b1.00p+3 ## 9 = +0b1.001p+3 >(x32sum <- x32[1] + x32[2] + x32[3])> (x42sum <- x42[1] + x42[2] + x42[3]) 1 'mpfr' number of precision 3 bits 1 'mpfr' number of precision 4 bits  $[1]$  12  $[1]$  14  $\text{***}$  13 = 12 = +0b1.10p+3  $\text{***}$   $\text{***}$  14 = +0b1.110p+3  $>$  mpfr $(1:16, 3)$ 16 'mpfr' numbers of precision 3 bits [1] 1 2 3 4 5 6 7 8 8 10 12 12 12 14 16 16  $> x32$ sum - 3\*M3^2  $> x42$ sum - 3\*M4^2 1 'mpfr' number of precision 3 bits 1 'mpfr' number of precision 4 its  $[1] 0$   $[1] 2$ 

#### *5.2* .Machine

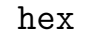

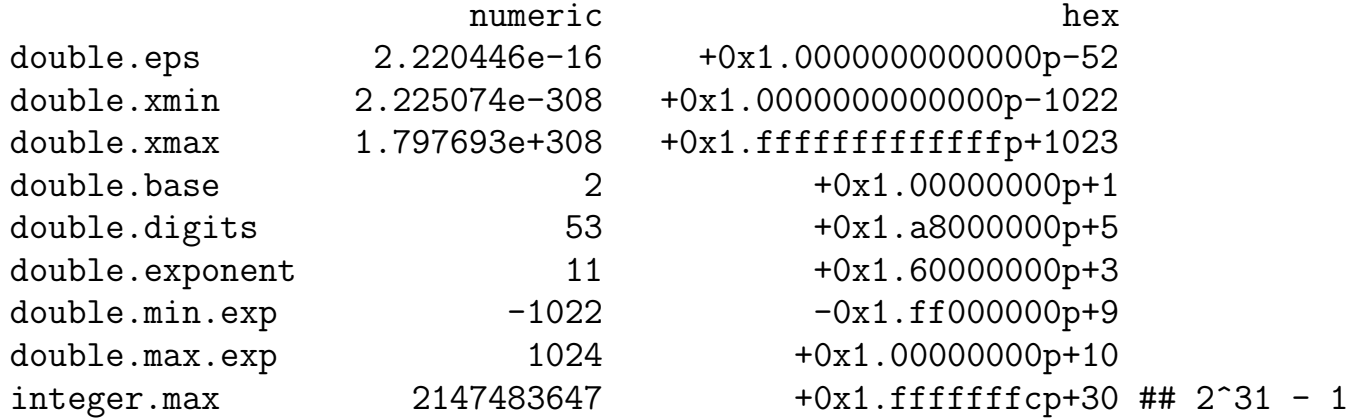

5.3 Square Root  $\left(\sqrt{2}\,\right)^2$ 

 $>$  sqrt $(2)^2 = 2$ [1] FALSE

> showHex(sqrt(2)^2)  $[1]$  +0x1.00000000000001p+1

> showHex(2)  $[1]$  +0x1.0000000000000p+1

## 6 Forthcoming Book

This talk is based on the appendix "Computational Precision and Floating-Point Arithmetic" in the forthcoming Second Edition of my book (with Burt Holland) Statistical *Analysis and Data Display: An Intermediate Course with Examples in R.* It will be available soon, probably in early September.

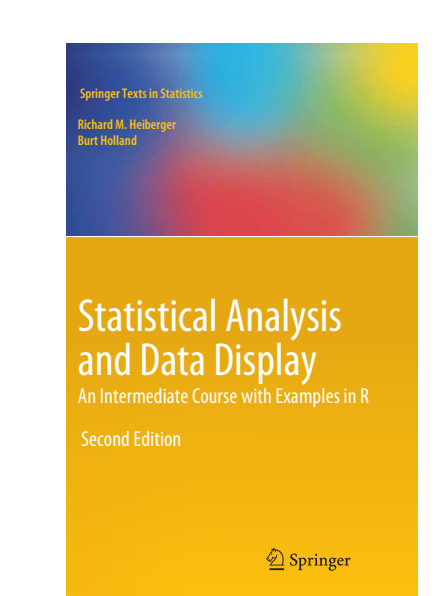